## Numbering individual lines of equation array's

Johannes Braams TEXniek Kersengaarde 33 2723 BP Zoetermeer The Netherlands Internet: TeXniek at braams.cistron.nl

2004/04/15

This package defines the subequarray and subequarray\* environments, which behave like the equivalent eqnarray and eqnarray\* environments, except that the individual lines are numbered like 1a, 1b, 1c, etc.

To refer to these numbers an extra label command \slabel has been defined. Many of this code was taken from latex.tex and modified for this purpose.

#### 1 Initial Code

\c@subequation We need to allocate a new counter for the subequation environment. It is reset by the equation counter.

1  $\langle *package \rangle$ 

2 \newcounter{subequation}[equation]

\thesubequation The representation o the counter subequation includes the equation counter 3 \def\thesubequation{\theequation\alph{subequation}}

### 2 Option Handling

The standard L<sup>A</sup>T<sub>E</sub>X options leqno and fleqn are recognised by this package.

```
4 %
5 % When \Lopt{leqno} is used the equation numbers should appear on
6 % the left side of the equation. The numbers are generated by
7 % |\@subeqnnum| which needs a different definition to acheive this
8 % effect.
9% \begin{macrocode}
10 \DeclareOption{leqno}{%
11 \def\@subeqnnum{\hbox to .01\p@{}\rlap{\reset@font\rmfamily
12 \hskip -\displaywidth(\thesubequation)}}}
The default definition of \@subeqnnum.
13 \DeclareOption{reqno}{%
```
When the option fleqn is used, the equations have to be printed flush left, with an indent of  $\mathcal{S}$ : the equations are seperated from the surrounding text by \topsep (plus \partopsep if necessary) and the width of the display is \linewidth.

15 \DeclareOption{fleqn}{%

- 16 \def\subeqn@start{%
- 17 \tabskip\mathindent
- 18 \abovedisplayskip\topsep
- 19 \ifvmode\advance\abovedisplayskip\partopsep\fi
- 20 \belowdisplayskip\abovedisplayskip
- 21 \belowdisplayshortskip\abovedisplayskip
- 22 \abovedisplayshortskip\abovedisplayskip 23 \$\$\everycr{}\halign to \linewidth}}% \$\$
- 

The default will be to have displayed equations to the width of \displaywidth.

- 24 \DeclareOption{deqn}{%
- 25 \def\subeqn@start{%
- 26 \tabskip\@centering
- 27 \$\$\everycr{}\halign to \displaywidth}}% \$\$
- We don't support any other options

```
28 \DeclareOption*{\OptionNotUsed}
```
#### 3 Executing Options

Make sure the **\@eqnnum** is defined by specifying reqno as a default option. Specifying deqn as a default option defines \subeqn@start.

29 \ExecuteOptions{reqno,deqn}

Now see if the use specified any options.

30 \ProcessOptions

#### 4 The main code

```
\slabel A new label command to refer to subequations. It works like the \label command
         and was taken from latex.tex.
```
\slabel{FOO} writes the following on file \@auxout

\newlabel{FOO}{{eval(\@currentlabel)}{eval(\thepage)}}

```
31 \newcommand\slabel[1]{%
```

```
32 \@bsphack
```

```
33 \if@filesw
```

```
34 {\let\thepage\relax
```

```
35 \def\protect{\noexpand\noexpand\noexpand}%
```
36 \edef\@tempa{\write\@auxout{\string

```
37 \newlabel{#1}{{\thesubequation}{\thepage}}}}%
```

```
38 \expandafter}\@tempa
```

```
39 \if@nobreak \ifvmode\nobreak\fi\fi
```

```
40 \fi\@esphack}
```

```
subeqnarray The subeqnarray environment steps the equation counter, sets the subequation
             counter equal to 1 and behaves much like the eqnarray environment. Note the
             \@currentlabel is defined to use the equation counter. This is done so that an
```
entire array an be referred to using the value of the equation counter. Hence the need for the \slabel command.

```
41 \newenvironment{subeqnarray}%
             42 {\stepcounter{equation}%
             43 \def\@currentlabel{\p@equation\theequation}%
             44 \global\c@subequation\@ne
             45 \global\@eqnswtrue\m@th
             46 \global\@eqcnt\z@\let\\\@subeqncr
             47 \subeqn@start
             48 \bgroup\hskip\@centering
             49 $\displaystyle\tabskip\z@skip{##}$\@eqnsel
             50 &\global\@eqcnt\@ne \hskip \tw@\arraycolsep \hfil${##}$\hfil
             51 &\global\@eqcnt\tw@ \hskip \tw@\arraycolsep
             52 $\displaystyle{##}$\hfil \tabskip\@centering
             53 &\global\@eqcnt\thr@@
             54 \hbox to\z@\bgroup\hss##\egroup\tabskip\z@skip\cr}
             55 {\@@subeqncr\egroup $$\global\@ignoretrue}
 \@subeqncr These macros handle the user command \\; they are adapted from the ones used
             or the eqnarray environment.
                First the presence of a * detected and the right penalty selected.
             56 \def\@subeqncr{{\ifnum0='}\fi\@ifstar{\global\@eqpen\@M
                   \@ysubeqncr}{\global\@eqpen\interdisplaylinepenalty \@ysubeqncr}}
 @ysubeqncr This macro is called by \@subeqncr and checks if the user requested any extra
             vertical space. It calls \@xsubeqncr with the wanted amount of space as its
             argument.
             58 \def\@ysubeqncr{\@ifnextchar [{\@xsubeqncr}{\@xsubeqncr[\z@skip]}}
 \@xsubeqncr This macro calls \@@subeqncr to put in extra &'s if needed, generating an error
             if the number of columns is too large. Then the penalty selected earlier and the
             white space requested are inserted.
             59 \def\@xsubeqncr[#1]{\ifnum0='{\fi}\@@subeqncr
             60 \noalign{\penalty\@eqpen\vskip\jot\vskip #1\relax}}
 \@@subeqncr Ceck the number of columns, and insert extra & if needed. If there appear to be
             more than 3 columns an error is signalled.
             61 \def\@@subeqncr{\let\@tempa\relax
             62 \ifcase\@eqcnt \def\@tempa{& & &}\or \def\@tempa{& &}
             63 \or \def\@tempa{&}\else
             64 \let\@tempa\@empty
             65 \@latexerr{Too many columns in subeqnarray environment}\@ehc\fi
             66 \@tempa \if@eqnsw\@subeqnnum\refstepcounter{subequation}\fi
             67 \global\@eqnswtrue\global\@eqcnt\z@\cr}
subeqnarray* This environment is basically the same as the eqnarray environment, but it is
             provided just or completeness.
             68 \newenvironment{subeqnarray*}%
             69 {\def\@subeqncr{\nonumber\@ssubeqncr}\subeqnarray}
```

```
\@ssubeqncr This is used in the esubqnarray* environment.
```

```
71 \let\@ssubeqncr\@subeqncr
```

```
72 \langle/package\rangle
```
 $73$   $\langle$ \*sample $\rangle$ 

## 5 An example of the use of this package

When you run the following document through LATEX you will see the differene between the subeqnarray and eqnarray environments.

```
74 \langle \astsample\rangle75 \documentclass[fleqn]{article}
76 \usepackage{subeqnarray}
77 \begin{document}
78 This document shows an example of the use of the \emph{subeqnarray}
 79 environment. Here is one:
80 \begin{subeqnarray}
81 \label{eqw}
82 \slabel{eq0}
83 x \& = \& a \times \text{times } b \times \text{)}84 \slabel{eq1}
85 & = & z + t \setminus86 \slabel{eq2}
87 & = & z + t88 \end{subeqnarray}
 89 The first equation is number~\ref{eq0}, the last is~\ref{eq2}. The
90 equation as a whole can be referred to as equation \text{ref}\{eqw\}.91
92 To show that equation numbers behave normally, here's an
93 \emph{eqnarray} environment.
94 \begin{eqnarray}
95 \label{eq10}
96 x \& = \& a \times \times b \times b97 \label{eq11}
98 & = & z + t \cup99 \label{eq12}
100 & = & z + t101 \end{eqnarray}
102
103 These are equations \ref{eq10}, \ref{eq11} and \ref{eq12}.
104 \end{document}
105 \langle/sample\rangle
```
Index 5

# Index

Numbers written in italic refer to the page where the corresponding entry is described; numbers underlined refer to the code line of the definition; numbers in roman refer to the code lines where the entry is used.

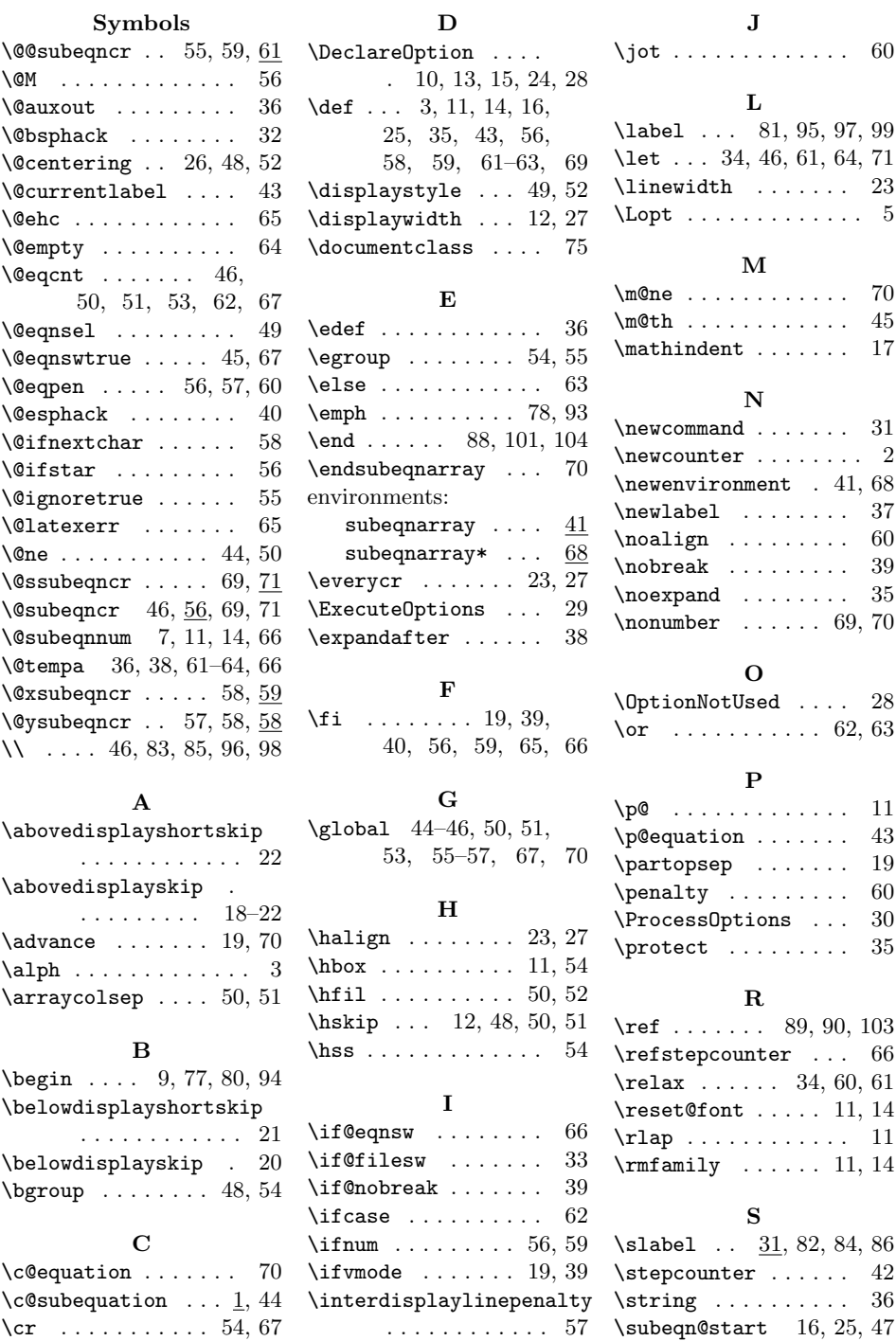

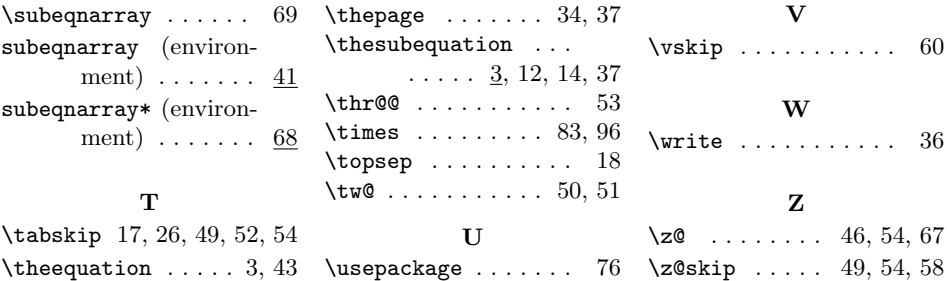

# Change History

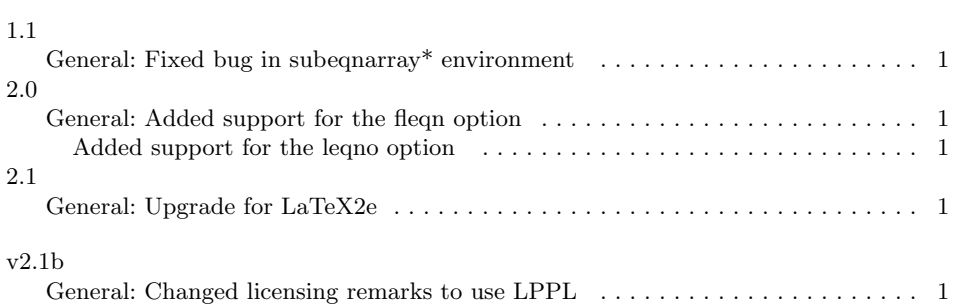